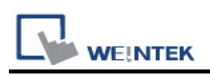

# **Panasonic FP (Ethernet)**

Supported Series: FP-X with AFPX-COM5. Website: <http://pewa.panasonic.com/>

## **HMI Setting:**

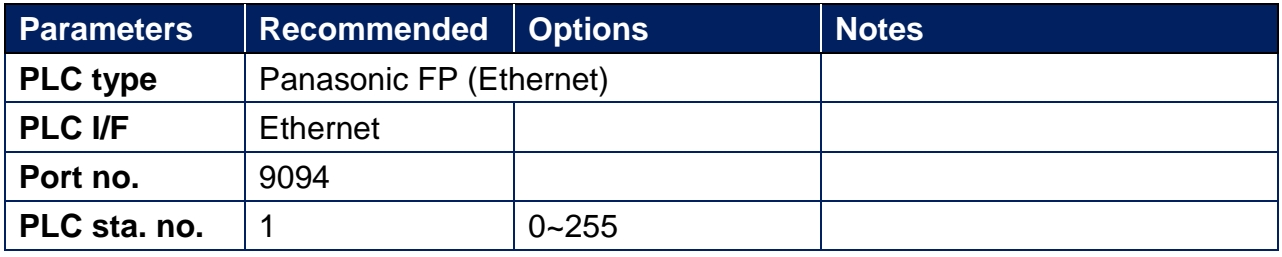

#### **Device Address:**

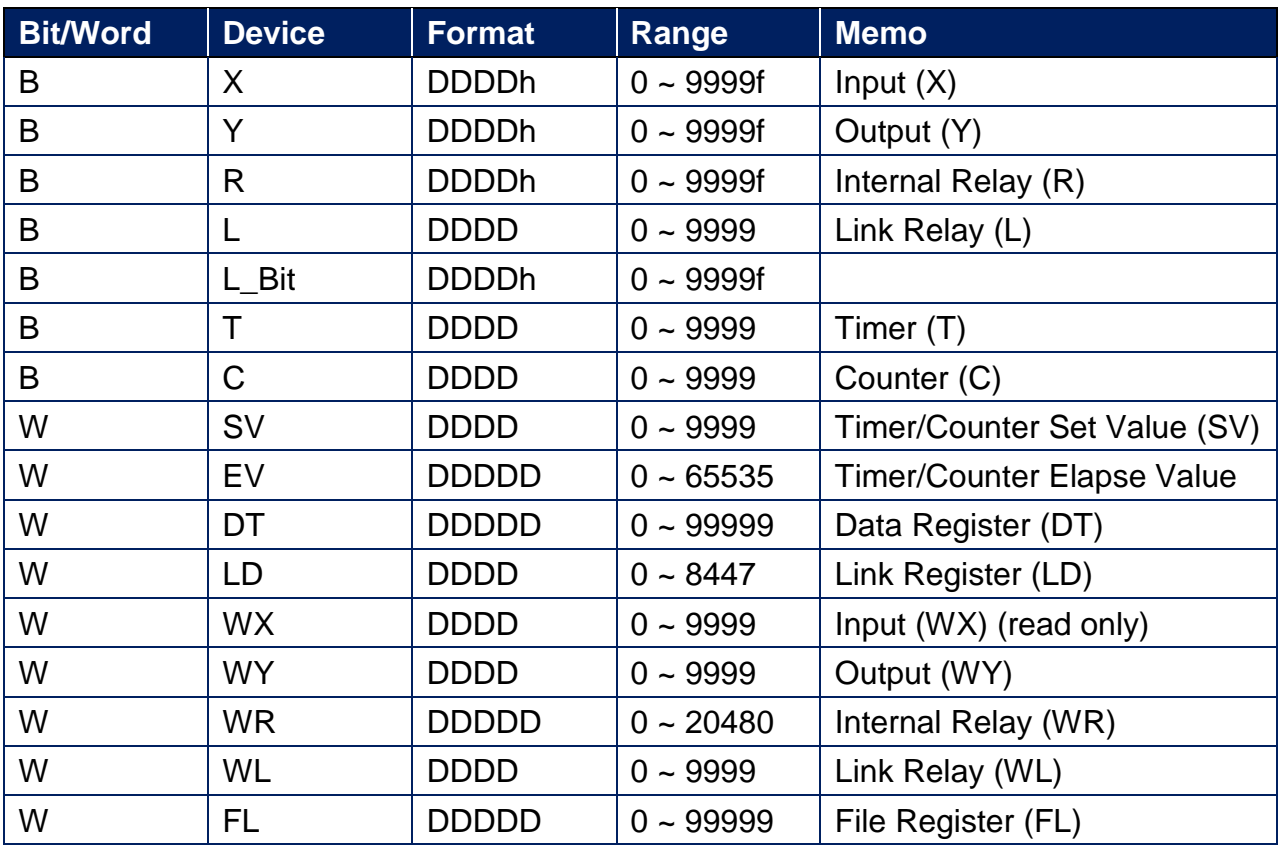

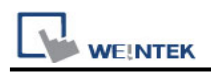

### **Import Tag:**

1. Export csv file:

Project -> Export -> Variables as CSV file -> All project variables

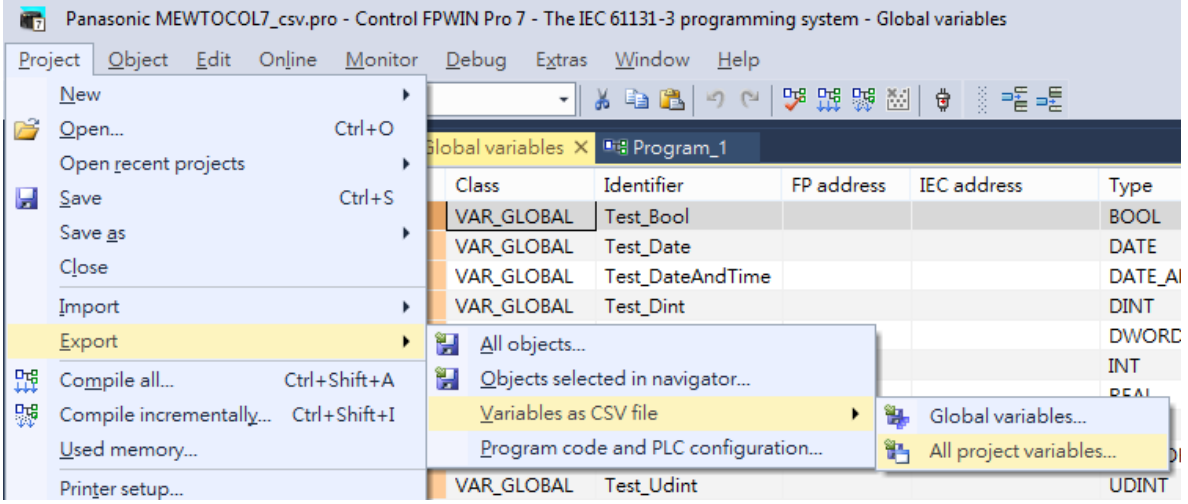

2. Import Tag

EasyBuilder Pro -> System Paramater -> Create new driver -> Import Tags

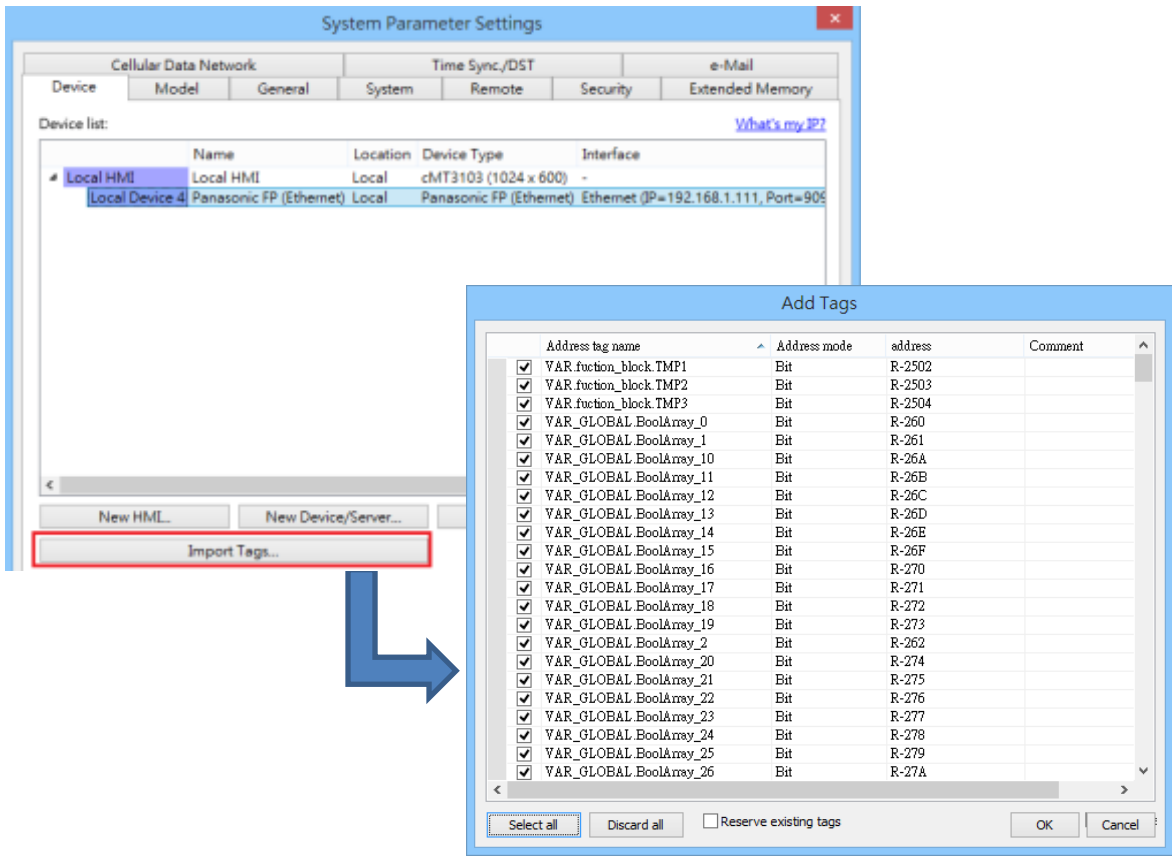

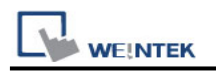

W/Orange

1

## **Wiring Diagram:**

#### **Diagram 1**

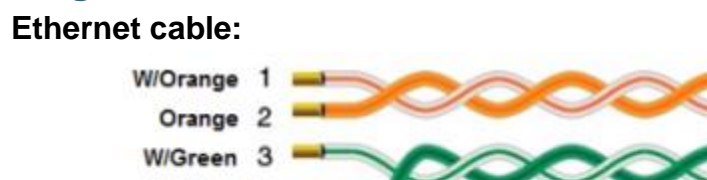

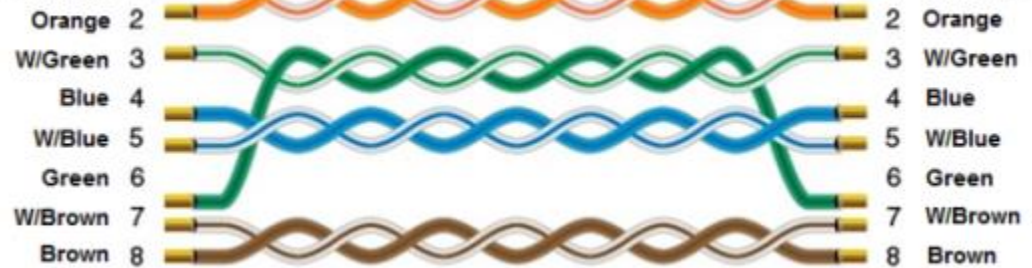

Ethernet Connection TCP Port: 9094

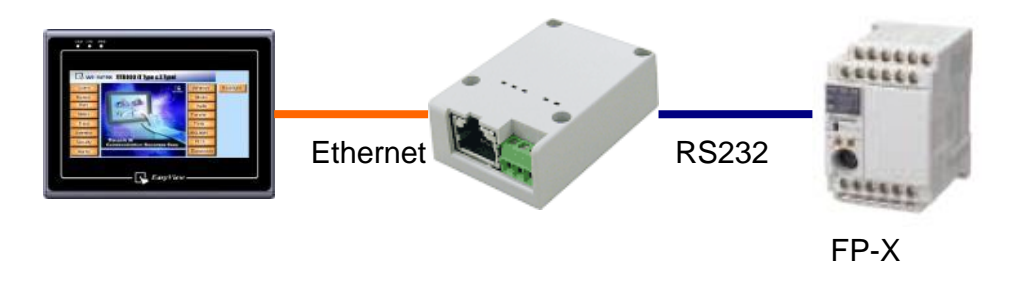